Übung zur EPR Vorlesung WS 23/24 Besprechung: 09/01/2024 um 12.30

## Übungsblatt 9 :

## Aufgabe 1: Die Blochgleichungen im LKS

Die Blochgleichungen unter vernachlässigung der Relaxation sind durch folgendes Kreuzprodukt gegeben:

$$
\frac{\overrightarrow{dM}(t)}{dt} = \overrightarrow{M}(t) \times \gamma_e \overrightarrow{B}(t)
$$
\n(1)

Dabei ist $\overrightarrow{M}(t)$ der Magnetisierungsvektor in die drei Raumrechnungen  $Mx, My$  und  $Mz,\times$ steht für das Kreuzprodukt und  $\overrightarrow{B}(t)$  ist wie folgt gegeben im Laborkoordinatensystem (LKS):

$$
\overrightarrow{B}(t) = \begin{pmatrix} B_x(t) \\ B_y(t) \\ B_z(t) \end{pmatrix} = \begin{pmatrix} B_1 \cdot cos(\omega_{mw}t) \\ B_1 \cdot sin(\omega_{mw}t) \\ B_0 \end{pmatrix}
$$

Hier steht  $B_0$  für das stationäre Magnetfeld des Magneten,  $B_1$  für die Magnetfeldstärke der Magnetfeldkomponente der Mikrowelle und  $\omega_{mw}$  für die Kreisfrequenz der Mikrowelle.

i) Wenn die Magnetfeldstärke der eingestrahlten Mikrowelle null beträgt  $(B_1 = 0)$ , wie wäre dann die Änderung von  $M_x$ ,  $M_y$  und  $M_z$  gegeben? Dafür müssen Sie lediglich das Kreuzprodukt aus Gleichung 1 öffnen.

$$
\begin{aligned} \frac{\overrightarrow{dM_x}(t)}{dt} &= \\ \frac{\overrightarrow{dM_y}(t)}{dt} &= \\ \frac{\overrightarrow{dM_z}(t)}{dt} &= \\ \end{aligned}
$$

ii) Die Bewegung die durch die Gleichungen in Aufgabenteil i) beschrieben wird ist eine Präzission, dies ist auch nochmal in folgender Abbildung verdeutlicht. Wie heißt diese Art von Präzission in der Magnetresonanz?

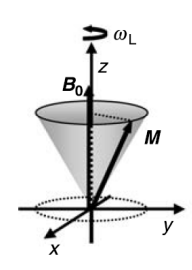

## Aufgabe 2: Die Blochgleichungen im RKS

Damit das Magnetfeld nicht zeitabhängig ist werden die Blochgleichungen oft in einem, mit der Mikrowellenfrequenz  $\omega_{mw}$  rotierenden Koordinatensystem (RKS) beschrieben. In diesem Fall ist das Magnetfeld wie folgt beschrieben:

$$
\overrightarrow{B_{RKS}} = \begin{pmatrix} B_x \\ B_y \\ B_z \end{pmatrix} = \begin{pmatrix} B_1 \\ 0 \\ B_0 - \omega_{mw} / \gamma_e \end{pmatrix}
$$

i) Geben Sie die Änderung von  $M_{x'}$ ,  $M_{y'}$  und  $M_{z'}$  im RKS an für den Resonanzfall  $\omega_{mw} = \gamma_e \cdot B_0$ , gehen Sie dafür wie in Aufgabenteil 1 i) vor.

$$
\begin{aligned} \frac{\overrightarrow{dM_{x'}}(t)}{dt} &= \\ \frac{\overrightarrow{dM_{y'}}(t)}{dt} &= \\ \frac{\overrightarrow{dM_{z'}}(t)}{dt} &= \end{aligned}
$$

ii) Die Bewegung die durch die Gleichungen in Aufgabenteil 2 i) beschrieben wird als Rabi-Nutation bezeichnet, dies ist auch nochmal in folgender Abbildung verdeutlicht. Die Rabi-Nutation sorgt dafür, dass Magnetisierung aus der z-Richtung in die x-y-Ebene gerdreht wird. Der Drehwinkel β (Bogenmaß) der Drehung ist dabei gegeben durch  $\beta = \gamma \cdot B_1 \cdot t_p$ .

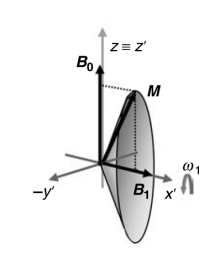

Berechnen Sie den die Pulslänge  $t_p$  die nötig ist um nach dem Puls ein größt mögliches FID aufzunehmen. Berechnen Sie die Pulslänge sowohl für ein Elektron als auch für ein Proton. Die Start Magnetisierung ist entlang der z-Achse und die Magnetfeldstärke der Mikrowelle hat folgenden Wert  $B_1 = 0.892$  mT.

Konstanten:  $\gamma_e = 1.76086 \cdot 10^{11} rad \cdot s^{-1} \cdot T^{-1}$ ;  $\gamma_{1H} = 2.675222 \cdot 10^8 rad \cdot s^{-1} \cdot T^{-1}$ ;